## Exam Number/Code:700-280

**Exam Name:** Email Security for Field Engineers

Version: Demo

QUESTION: 1

By default, how do Outbreak filters avoid quarantining false positives?

A. False positives do not occur as the Anti-Virus engine will check the signature against

the incoming mail. Only positive matches against the signature are quarantined for

checking later on.

B. False positives are released as updates provide a better description of suspected

attachment.

C. Positive matches are not quarantined. They are dropped.

D. All false positives must be quarantined until a Virus signature is received so that they

can be checked.

Answer: B

QUESTION: 2

Which of the following two RAT entries will accept mail for example.com and all of its sub-

domains? (Choose two.)

A. \*@example.com

B. .example.com

C. example.com

D. \*@\*.example.com

Answer: B,C

QUESTION: 3

A new C-160 has been delivered and needs to be configured. What subnet and C-Series

interface does your laptop need to be configured on?

A. Data1192.168.10.0/24

B. Data 2192.168.10.0/24

C. Data2192.168.42.0/24

D. Data1192.168.42.0/24

Answer: D

QUESTION: 4

| Which command is used to enable weighted littering in an Email Security Appliance:                                                                                                    |
|----------------------------------------------------------------------------------------------------|
| A. policyconfig B. dictionaryconfig C. filters D. weightedconfig                                                                                                    |
| Answer: B                                                                                                    |
| QUESTION: 5                                                                                                    |
| Which option describes when a DLP incident occurs?                                                                                                    |
| A. when potentially sensitive content appears in a message B. when one or more users receive classified information via email C. when a system administrator fails to enable the DLP feature key D. if a message contains a number that looks like a credit card number |
| Answer: A                                                                                                    |
| QUESTION: 6                                                                                                    |
| Which option correctly describes the encryption technologies that should be used with "TLS Preferred" Guaranteed Secure Delivery?                                                                                                    |
| <ul><li>A. Try to use TLS. If it fails, use envelope encryption.</li><li>B. Try envelope encryption first. If it fails, use TLS.</li><li>C. Always use envelope encryption.</li><li>D. Always use TLS. If TLS fails, bounce the message.</li></ul>                      |
| Answer: A                                                                                                    |
| QUESTION: 7                                                                                                    |

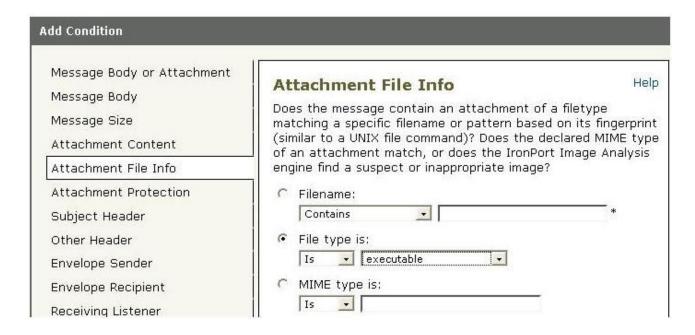

Refer to the exhibit. Based on the Add Condition menu which of listed file attachments will be matched? (Choose two.)

- A. A .msi attachment that has had its file extension changed to .pdf
- B. A .pdf attachment that has had its file extension changed to .exe.
- C. A.pdf attachment
- D. A .exe attachment.

Answer: B,D

## **QUESTION: 8**

While running the system setup wizard, what are the default settings for Senderbase Network Participation and Auto Support?

A. SBNP: onAuto Support: on B. SBNP: onAuto Support: off C. SBNP: offAuto Support: off D. SBNP: offAuto Support: on

Answer: A

## **QUESTION: 9**

At what point in the SMTP conversation can the SMTP client send message headers?

- A. Between RCPTTO and DATA
- B. Between HELO and MAIL FROM
- C. Between DATA and a period"." on a single line
- D. Between MAIL FROM and RCPTTO

Answer: C

QUESTION: 10

What is the best solution to prevent directory harvest attacks?

- A. Create an access list as a content dictionary and match this resource, with a content filter, against incoming emails.
- B. Specify all of the legitimate mailbox addresses in the RAT.
- C. Enable LDAP Accept.
- D. Create an access list as a content dictionary and match this resource, with a message filter, against incoming emails

Answer: C